Pham 170337

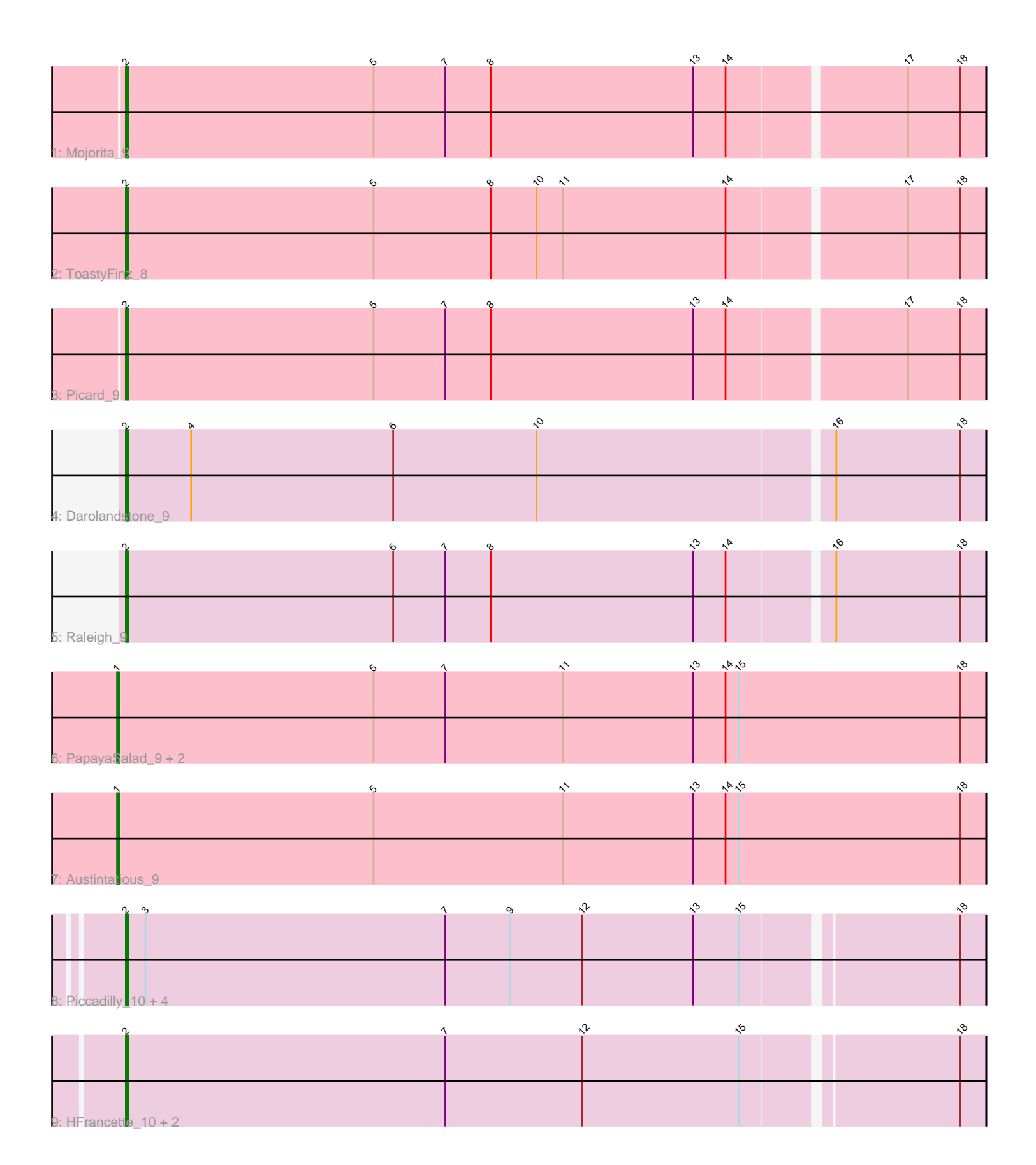

Note: Tracks are now grouped by subcluster and scaled. Switching in subcluster is indicated by changes in track color. Track scale is now set by default to display the region 30 bp upstream of start 1 to 30 bp downstream of the last possible start. If this default region is judged to be packed too tightly with annotated starts, the track will be further scaled to only show that region of the ORF with annotated starts. This action will be indicated by adding "Zoomed" to the title. For starts, yellow indicates the location of called starts comprised solely of Glimmer/GeneMark auto-annotations, green indicates the location of called starts with at least 1 manual gene annotation.

# Pham 170337 Report

This analysis was run 07/09/24 on database version 566.

WARNING: Pham size does not match number of genes in report. Either unphamerated genes have been added (by you) or starterator has removed genes due to invalid start codon.

Pham number 170337 has 17 members, 0 are drafts.

Phages represented in each track:

- Track 1 : Mojorita 9
- Track 2 : ToastyFinz\_8
- Track 3 : Picard 9
- Track 4 : Darolandstone 9
- Track 5 : Raleigh 9
- Track 6 : PapayaSalad 9, Ididsumtinwong 9, Bioscum 9
- Track 7 : Austintatious 9
- Track 8 : Piccadilly\_10, Cumberbatch\_10, AxeJC\_10, Eastland\_10, Eklok\_10
- Track 9 : HFrancette 10, Vondra 10, Ignacio 10

## **Summary of Final Annotations (See graph section above for start numbers):**

The start number called the most often in the published annotations is 2, it was called in 13 of the 17 non-draft genes in the pham.

Genes that call this "Most Annotated" start: • AxeJC\_10, Cumberbatch\_10, Darolandstone\_9, Eastland\_10, Eklok\_10, HFrancette\_10, Ignacio\_10, Mojorita\_9, Picard\_9, Piccadilly\_10, Raleigh\_9, ToastyFinz\_8, Vondra\_10,

Genes that have the "Most Annotated" start but do not call it: •

Genes that do not have the "Most Annotated" start: • Austintatious\_9, Bioscum\_9, Ididsumtinwong\_9, PapayaSalad\_9,

## **Summary by start number:**

Start 1:

• Found in 4 of 17 ( 23.5% ) of genes in pham

- Manual Annotations of this start: 4 of 17
- Called 100.0% of time when present

• Phage (with cluster) where this start called: Austintatious 9 (BC3), Bioscum 9 (BC3), Ididsumtinwong\_9 (BC3), PapayaSalad\_9 (BC3),

Start 2:

- Found in 13 of 17 ( 76.5% ) of genes in pham
- Manual Annotations of this start: 13 of 17
- Called 100.0% of time when present

• Phage (with cluster) where this start called: AxeJC 10 (BP), Cumberbatch 10 (BP), Darolandstone\_9 (BC2), Eastland\_10 (BP), Eklok\_10 (BP), HFrancette\_10 (BP), Ignacio 10 (BP), Mojorita 9 (BC1), Picard 9 (BC1), Piccadilly 10 (BP), Raleigh 9 (BC2), ToastyFinz\_8 (BC1), Vondra\_10 (BP),

#### **Summary by clusters:**

There are 4 clusters represented in this pham: BP, BC1, BC2, BC3,

Info for manual annotations of cluster BC1: •Start number 2 was manually annotated 3 times for cluster BC1.

Info for manual annotations of cluster BC2: •Start number 2 was manually annotated 2 times for cluster BC2.

Info for manual annotations of cluster BC3: •Start number 1 was manually annotated 4 times for cluster BC3.

Info for manual annotations of cluster BP: •Start number 2 was manually annotated 8 times for cluster BP.

#### **Gene Information:**

Gene: Austintatious\_9 Start: 7121, Stop: 7519, Start Num: 1 Candidate Starts for Austintatious\_9: (Start: 1 @7121 has 4 MA's), (5, 7238), (11, 7325), (13, 7385), (14, 7400), (15, 7406), (18, 7508),

Gene: AxeJC\_10 Start: 7281, Stop: 7667, Start Num: 2 Candidate Starts for AxeJC\_10: (Start: 2 @7281 has 13 MA's), (3, 7290), (7, 7428), (9, 7458), (12, 7491), (13, 7542), (15, 7563), (18, 7656),

Gene: Bioscum\_9 Start: 7157, Stop: 7555, Start Num: 1 Candidate Starts for Bioscum\_9: (Start: 1 @7157 has 4 MA's), (5, 7274), (7, 7307), (11, 7361), (13, 7421), (14, 7436), (15, 7442), (18, 7544),

Gene: Cumberbatch\_10 Start: 7268, Stop: 7654, Start Num: 2 Candidate Starts for Cumberbatch\_10: (Start: 2 @7268 has 13 MA's), (3, 7277), (7, 7415), (9, 7445), (12, 7478), (13, 7529), (15, 7550), (18, 7643),

Gene: Darolandstone\_9 Start: 7600, Stop: 7989, Start Num: 2 Candidate Starts for Darolandstone\_9: (Start: 2 @7600 has 13 MA's), (4, 7630), (6, 7723), (10, 7789), (16, 7921), (18, 7978),

Gene: Eastland\_10 Start: 7269, Stop: 7655, Start Num: 2 Candidate Starts for Eastland\_10: (Start: 2 @7269 has 13 MA's), (3, 7278), (7, 7416), (9, 7446), (12, 7479), (13, 7530), (15, 7551), (18, 7644),

Gene: Eklok\_10 Start: 7281, Stop: 7667, Start Num: 2 Candidate Starts for Eklok\_10: (Start: 2 @7281 has 13 MA's), (3, 7290), (7, 7428), (9, 7458), (12, 7491), (13, 7542), (15, 7563), (18, 7656),

Gene: HFrancette\_10 Start: 7277, Stop: 7663, Start Num: 2 Candidate Starts for HFrancette\_10: (Start: 2 @7277 has 13 MA's), (7, 7424), (12, 7487), (15, 7559), (18, 7652),

Gene: Ididsumtinwong\_9 Start: 7157, Stop: 7555, Start Num: 1 Candidate Starts for Ididsumtinwong\_9: (Start: 1 @7157 has 4 MA's), (5, 7274), (7, 7307), (11, 7361), (13, 7421), (14, 7436), (15, 7442), (18, 7544),

Gene: Ignacio\_10 Start: 7277, Stop: 7663, Start Num: 2 Candidate Starts for Ignacio\_10: (Start: 2 @7277 has 13 MA's), (7, 7424), (12, 7487), (15, 7559), (18, 7652),

Gene: Mojorita\_9 Start: 7446, Stop: 7835, Start Num: 2 Candidate Starts for Mojorita\_9: (Start: 2 @7446 has 13 MA's), (5, 7560), (7, 7593), (8, 7614), (13, 7707), (14, 7722), (17, 7800), (18, 7824),

Gene: PapayaSalad\_9 Start: 7129, Stop: 7527, Start Num: 1 Candidate Starts for PapayaSalad\_9: (Start: 1 @7129 has 4 MA's), (5, 7246), (7, 7279), (11, 7333), (13, 7393), (14, 7408), (15, 7414), (18, 7516),

Gene: Picard\_9 Start: 7446, Stop: 7835, Start Num: 2 Candidate Starts for Picard\_9: (Start: 2 @7446 has 13 MA's), (5, 7560), (7, 7593), (8, 7614), (13, 7707), (14, 7722), (17, 7800), (18, 7824),

Gene: Piccadilly\_10 Start: 7268, Stop: 7654, Start Num: 2 Candidate Starts for Piccadilly\_10: (Start: 2 @7268 has 13 MA's), (3, 7277), (7, 7415), (9, 7445), (12, 7478), (13, 7529), (15, 7550), (18, 7643),

Gene: Raleigh\_9 Start: 7565, Stop: 7954, Start Num: 2 Candidate Starts for Raleigh\_9: (Start: 2 @7565 has 13 MA's), (6, 7688), (7, 7712), (8, 7733), (13, 7826), (14, 7841), (16, 7886), (18, 7943),

Gene: ToastyFinz\_8 Start: 7224, Stop: 7613, Start Num: 2

Candidate Starts for ToastyFinz\_8: (Start: 2 @7224 has 13 MA's), (5, 7338), (8, 7392), (10, 7413), (11, 7425), (14, 7500), (17, 7578), (18, 7602),

Gene: Vondra\_10 Start: 7277, Stop: 7663, Start Num: 2 Candidate Starts for Vondra\_10: (Start: 2 @7277 has 13 MA's), (7, 7424), (12, 7487), (15, 7559), (18, 7652),